## **Installation and deployment**

This section provides you step by step information for installing Idera Dashboard and SQL Inventory Manager.

Learn about the product architecture and components, hardware and software requirements, and the required accounts and permissions you need to have before installing these products.

Need more help? Search the [Idera Customer Support Portal.](https://idera.secure.force.com/)

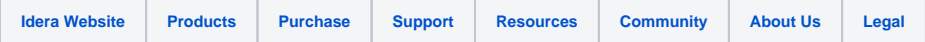